## **IBM On Demand Training Paths for Business Partners Tivoli Business Systems Mgmt Solution Technical skills**

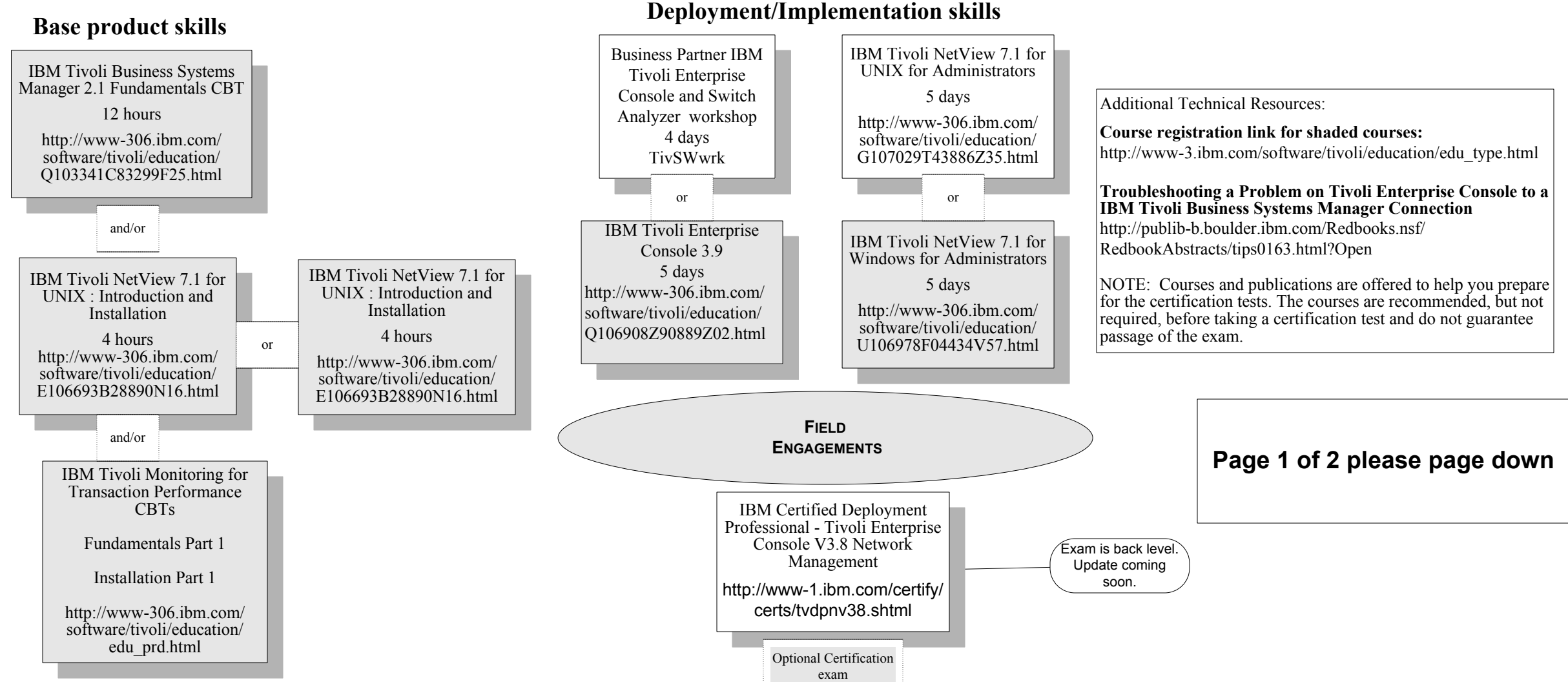

## **IBM On Demand Training Paths for Business Partners Tivoli Availability Solution Technical skills**

## **Base Product skills**

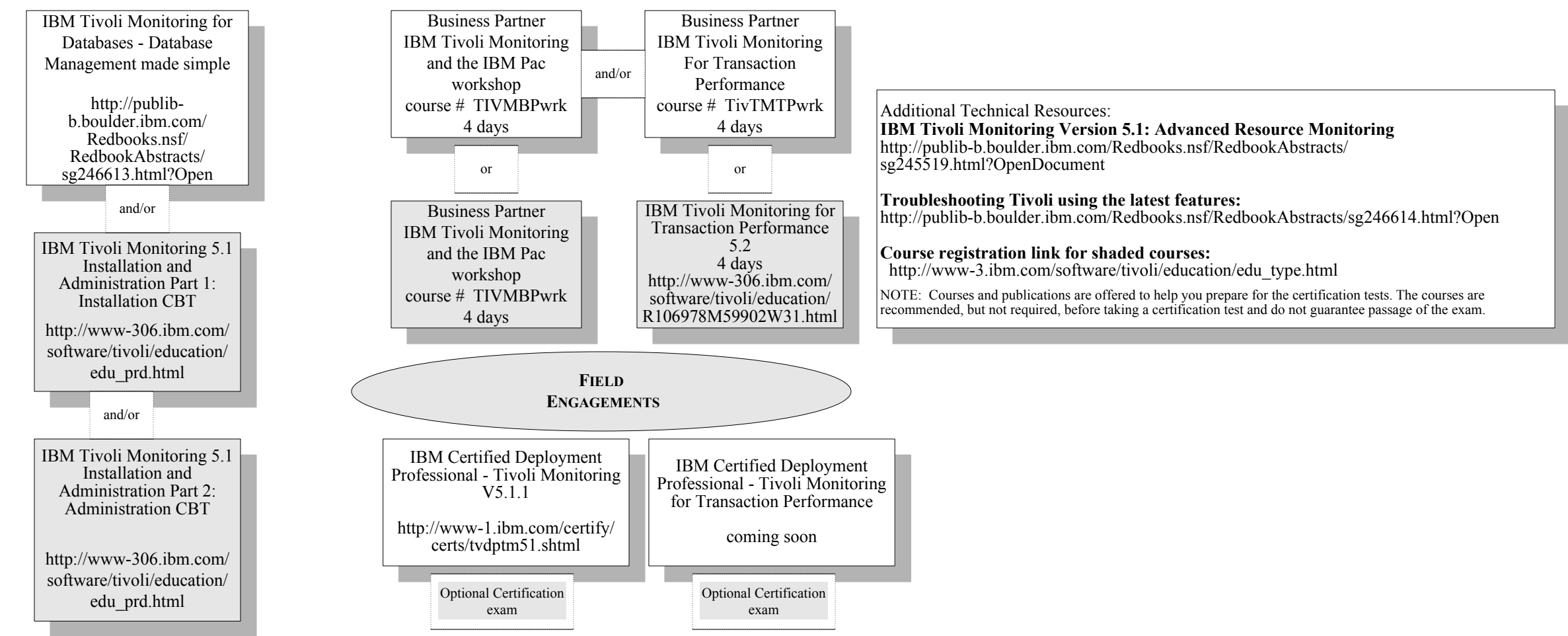

## **Deployment/Implementation skills**